<< Authorware 7.0 >>

- << Authorware 7.0
- 13 ISBN 9787040274486
- 10 ISBN 7040274485

出版时间:2009-07-01

页数:322

PDF

更多资源请访问:http://www.tushu007.com

, tushu007.com

 $,$  tushu007.com  $<<$  Authorware 7.0  $>>$ 

Authorware 7.0

 $10$ 

 $,$  tushu007.com

## $<<$  Authorware 7.0  $>>$

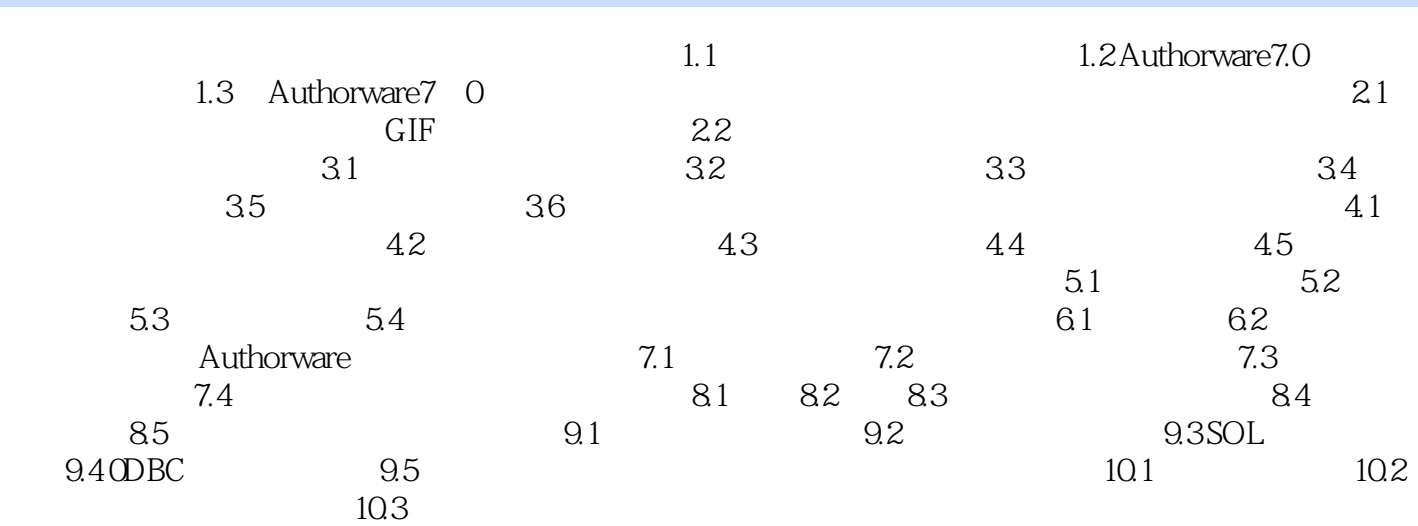

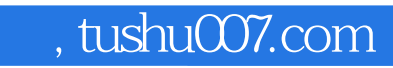

## << Authorware 7.0 >>

本站所提供下载的PDF图书仅提供预览和简介,请支持正版图书。

更多资源请访问:http://www.tushu007.com